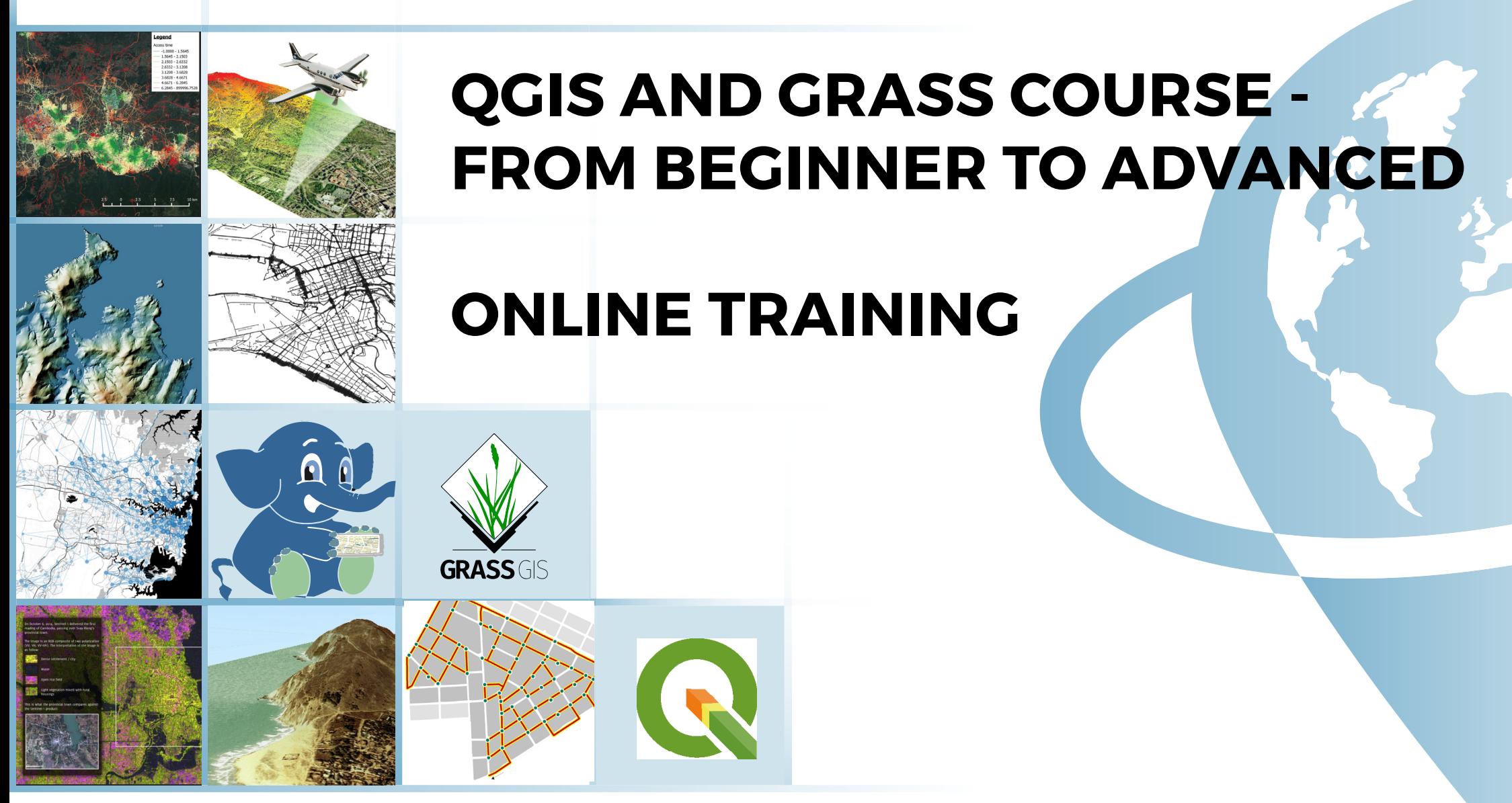

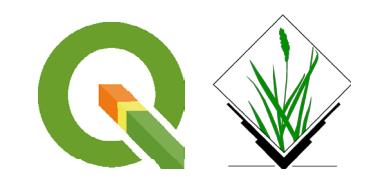

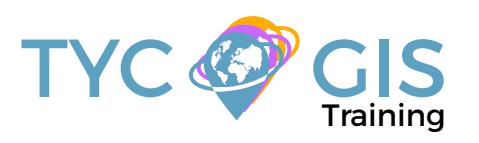

**Course** GIS .com

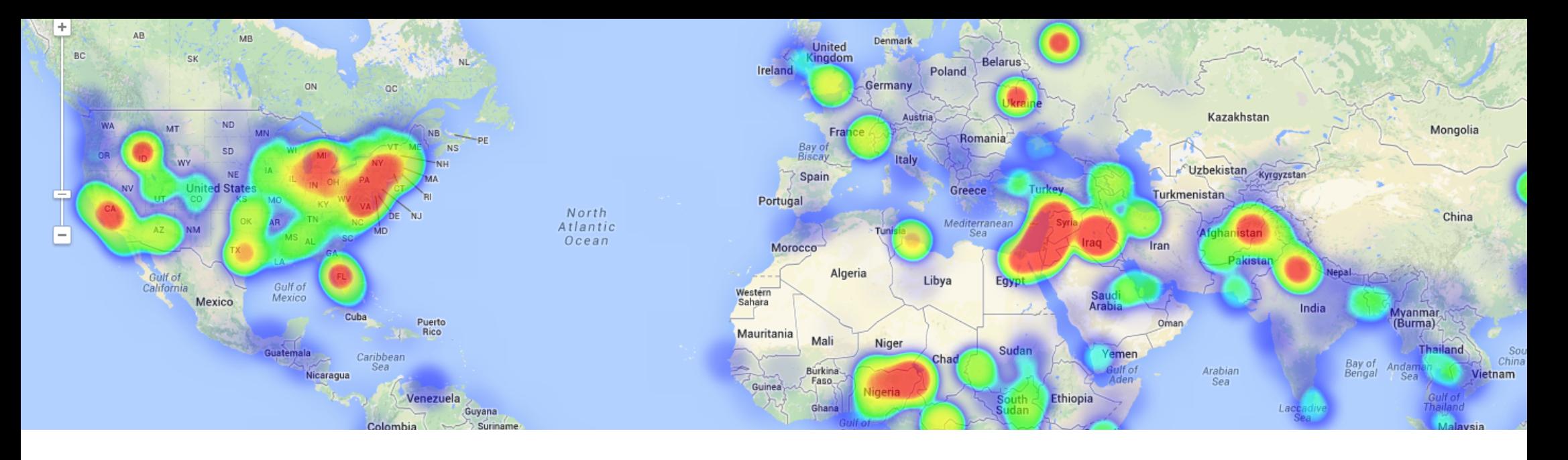

# **COURSE GOALS**

The main purpose of the course is to provide training, from beginner to advanced levels in QGIS, a free and open source desktop geographic information system software, with a complex working environment which allows users to analyze and edit spatial information. QGIS supports multiple types of data (vector and raster formats), web services, providing in the same time, a variety of useful commands and utilities for geo-processing due to its integration with GDAL and OGR libraries. QGIS links also with other open-source GIS packages, including GRASS GIS (Geographic Resources Analysis Support System), extending its capabilities to digital satellite image processing and analysis.

The course is structured in units with different levels of difficulty that comes in help of the student who will learn the general concepts of a Geographical Informational System, working with vectorial, alphanumeric and raster data, handling the geoprocessing tools and map creation.

• Highlight the importance and utility of a Geographic Information System (GIS), its integration and applicability in a variety of professional sectors.

**R** 

- General overview about the basic skills needed in QGIS and GRASS GIS handling and essential concepts used by a GIS system.
- Learn about GIS key tools in an appropriate and professional way, usage of vector and raster data information in order to develop complex spatial analysis.
- Find about all possible difficulties which you may encounter in the execution of GIS projects, and their solutions through practical exercises.
- Gain experience in data preparation, layout development, map creation and high quality products delivery.
- Start programming with Python and develop your own complex tools to facilitate your work.

Enrolled students in this online course will have access to our virtual e-learning platform (which is available 24 hours), where they will find the content of the course, practical exercises, forum discussion and additional content. One of the advantages of this online platform, is that students can benefit of real time support and assistance offered by the instructor (2 hours per week), whom they can contact via direct messages, regarding course related issues, at any moment. They can also contact the instructor via email.

### STUDENTS PROFILES

The course is aimed at students and professionals in Engineering, Architecture, Biology, Geography, Geology and Environmental Sciences who are interested in the application of Geographic Information Systems in their present or future professional activities.

 $\mathbf{Z}$ 

# **INSTRUCTORS**

#### **Alberto Holguín Asensio**

Alberto Holguín Asensio holds a Bachelor Degree in Environmental Sciences and has more than 10 years of experience in the field of Remote Sensing and GIS applications regarding natural resources and environmental management. In addition, he also holds teaching skills and extensive experience as a trainer and instructor due to his involvement with Foundation for the Promotion of Industrial Innovation, Castilla-La Mancha University and the European Social Fund.

#### **Alfonso Noriega Díaz**

With a Bachelor's Degree in Environmental Sciences and a Master in Safety, Hygiene and Ergonomics from University of Almeria. Alfonso has an extensive experience in GIS/CAD and topography training programs.

His expertise extends also on private sector as he worked as a codirector in final career projects and PRL Technician during the construction of "Helios Campos de San Juan I y II".

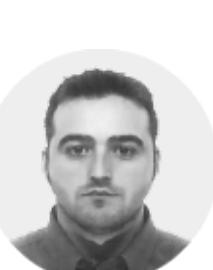

### METHOLOGY **INSTRUCTORS**

#### **Ricardo Gárcia Álvarez**

With a Bachelor´s Degree in Geography from Autonom University of Madrid and a Master in Geographic Information Systems from Pontificia University of Salamanca, Ricardo is a Specialist in GIS/Remote Sensing business, with more than 15 years of work experience.

His area of expertise extends over transport networks project management, spatial accessibility studies with GIS, sustainable urban mobility plans, traffic studies (macro and micro simulation) and cartography products development (orthorectification, digital restitution and photogrammetry consulting). As an instructor he is responsible for the training program in different private companies like Tragsa (Tragsatec Group) or Prointec (Indra Group).

#### **Beatriz Ramos López**

Beatriz holds a Bachelor Degree in Biology at University of Sevilla, a Master in Geographic Information Systems and another one in Geographic Information Technologies, both of them at the University of Alcala. She has experience in the execution of Web GIS related projects, in the usage of open source software products and in the development of cartographic viewers.

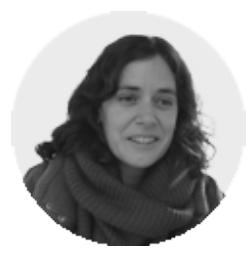

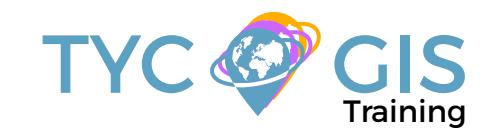

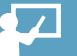

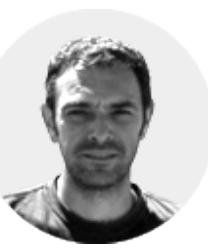

### PROGRAM

г≿Г

# BLOCK I QGIS BEGINNER

#### INTRODUCTION IN QGIS

About QGIS Characteristics of QGIS Start using QGIS

### QGIS TOOLS

QGIS Configuration General tools Working with projections QGIS Browser

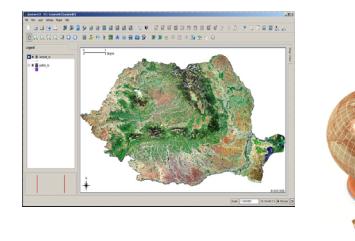

### VECTOR DATA MANAGEMENT AND TABLES

Introduction Vector and alphanumeric data visualization Editing data Working with Vector Data Working with tables

Practical exercise 3: Working with vector data and tables, operations with vector and alphanumeric data.

#### WORKING WITH RASTER DATA

Introduction Display raster data Raster calculator Working with images

Practical exercises 4: Working with raster data and operations with images.

### QGIS PLUGINS

Additional modules of QGIS or "plugins" Description of Plugins incorporated in QGIS Operations through "plugins"

Practical exercises 5: Different QGIS "plugins" and their applications: GDAL library tool, georeferencing, coordinate capture, format converter.

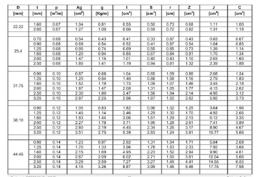

#### INTEGRATION WITH GRASS GIS

GRASS plugin Loading raster and vector data GRASS tools Create and edit vector layers Work with raster data

Practical exercises 6: Handling GRASS tools: Location, Mapset, etc.

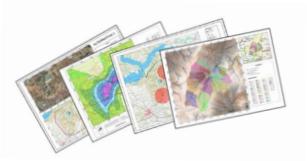

### CREATE MAPS AND RELATED PRODUCTS

Creation tools Graphic elements Atlases generation Graphic output creations

#### Practical exercises 7: Map creation with QGIS.

# BLOCK II QGIS ADVANCED

#### RELATIONAL DATABASE MANAGEMENT SYS-TEMS AND SPATIAL DATA.

Database design Database connections, Table joins Spatial joins, generate new statistics and new data using table and spatial data information

#### POSTGRESQL and POSTGIS

Different types of data that can be included in a database

How to install PostgreSQL. How to use PostGIS in OpenGeo Suite

Create and manage data in PostGIS How to handle PostGIS in OpenGeo Suite. Import and export shapefiles (layers)

Practical Exercise 1: Creation and management of Databases.

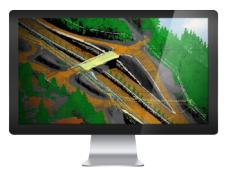

### PROGRAM

#### SPATIAL ANALYSIS USING VECTOR DATA

n≿⊟

Geo-processing tools for vector analysis Generating sampling grids Multicriterial analysis

Practical Exercise 2: Generating sampling grids for the study of population evolution and density.

Basic operations with raster data Conversion tools: Raster, Vector, ASCII, KML. Generate digital models of elevation using vector data, ASCII and TIN files. Querying and masking raster data for obtaining new information Merging raster files

Practical Exercise 3: File conversion and Digital Terrain Models development.

#### ADVANCED SPATIAL ANALYSIS USING RASTER **DATA**

Reclassify rasters, euclidean distances, boolean operations on layers, raster aggregation and data conversion

Map algebra (Raster calculator), mathematical operations between rasters, cell statistics Data interpolation techniques (IDW, kriging, natural neighbor)

Contour, slope, hillshade, aspect and visibility maps

Hydrological study: drainage networks, flow direction, watershed basins, catchment areas Performing Multicriteria raster analysis, basic concepts and weights (the most important component of the MCDA model), weighted layers' combination, non-compensatory analysis, least cost path analysis

Practical Exercise 4: Viewshed Analysis, hydrological analysis and advance multicriteria

#### analysis.

#### 3D VISUALISATION

Convert 2D data to 3D data Genereate 3D profiles 3D Visualisation of raster and vector data Map animations Practical Exercise 5: 3D scene generation.

#### NETWORK ANALYSIS USING PGROUTING

Graph Generation Introduction Network elements Impedances Necessary attributes

> Length (Distances) Speed Time Address (one way) Cost/reverse cost

RDBMS PostgresQL/PostGIS Topology Graphs PostGIS

Routing calculations with the QGIS Pgrouting tool Simple route Calculating shortest routes with pgRouting. par Diisktra pgr\_kDijstra pgr\_aStar pgr\_drivingDistance computation of Isochrones pgr alphaShape

#### Practical Exercise 6: Routes calculation with pgRouting.

PYTHON PROGRAMMING LANGUAGE (PYOGIS) Variables, data types, reserved words, operations

to perform Lists, tuples, dictionaries, classes Loops and conditions How to integrate Python in QGIS PYOGIS and PYOT. Two APIS for OGIS What is an API and what does it include? Step by step explication of code components Functionality of pyQGIS Functionality of pyQT

#### LIDAR DATA MANAGEMENT IN QGIS

QGIS and Lidar. LSTOOLS

How to install LSTOOLS for QGIS **Configuration** 2D and 3D visualization for Lidar data

QGIS and Lidar. FUSION How to install FUSION for QGIS **Configuration** 

Processing Lidar data in QGIS DEM Generation Relief maps Slope maps

#### DEVELOPMENT OF A CARTOGRAPHIC VIEWER IN QGIS

What is a cartographic viewer?

Plugins tools in QGIS for viewer development QGIS Cloud

#### EVALUATION: DEVELOPMENT AND PUBLI-SHING OF A CARTOGRAPHIC VIEWER ON THE WEB. USE OF SOCIAL NETWORKS

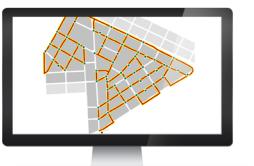

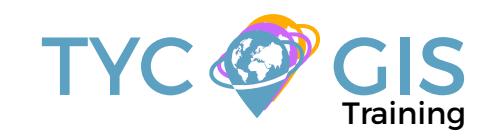

# Course GIS .com

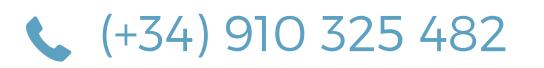

Calle Fuencarral 158, Entreplanta, Oficina 16-17 28010 Madrid

TYC GIS MÉXICO Tequesquitengo 4, Fracc. Cuaunáhuac C.P. 62450, Cuernavaca, Morelos.

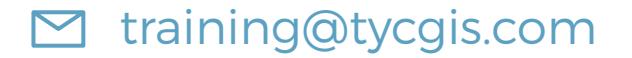

TYC GIS MÁLAGA Avda. Pintor Joaquin Sorolla 137, 1º D 29017 MÁLAGA

> TYC GIS PANAMÁ Calle Eusebio A. Morales El Cangrejo PH Neo Plaza Oficina 2015